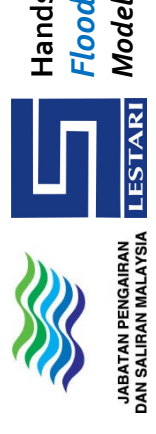

and Stormwater Modelling & Management *Flood and Stormwater Modelling & Management Model with DID MSMA2 Design Rainfall* del with DID MSMA2 Design Rainfall s-on Workshop on **Hands-on Workshop on** 

Organiser: **Jabatan Pengairan & Saliran Malaysia (JPS)**  Organiser: Jabatan Pengairan & Saliran Malaysia (JPS) **29th Feb, 1st, 2nd Mar 2016**  29th Feb, 1st, 2nd Mar 2016 Lestari Software Solutions (LSS) **Lestari Software Solutions (LSS)**

### About the Workshop **About the Workshop**

### Level: Basic & Intermediate **Level:** Basic & Intermediate

Õ

This Workshop will starting with basic hydrology and hydraulics. We will then move into This Workshop will starting with basic hydrology and hydraulics. We will then move into using Malaysian design storms & infiltration from MSMA2 to simulate the hydrological using Malaysian design storms & infiltration from MSMA2 to simulate the hydrological conditions. The second day will provide more in-depth instruction and exercise for conditions. The second day will provide more in-depth instruction and exercise for advanced stormwater modelling tools and 1D river and bridge modeling, as well as other advanced stormwater modelling tools and 1D river and bridge modeling, as well as other more advanced modeling functions such as flow control devices and storage (Pond). The more advanced modeling functions such as flow control devices and storage (Pond). The third day will cover integrated 1D/2D flood modelling. third day will cover integrated 1D/2D flood modelling.

# *xpswmm comes with built in JPS MSMA1 & MSMA2 design rainfall calculator*  xpswmm comes with built in JPS MSMA1 & MSMA2 design rainfall calculator

### Who Should Attend? **Who Should Attend?**

- $\bullet$  Civil engineers who want to enhance their knowledge in stormwater & flood modeling *Civil engineers who want to enhance their knowledge in stormwater & flood modeling*
- Authorities & academics involved with Stormwater management & mitigation projects *Authorities & academics involved with Stormwater management & mitigation projects*

engineers in well over 100 public workshops and on-site training seminars. Tony currently Vice President of North American Operations and Client Services. He has Presenter Tony Kuch, MSc (Eng) has been with XP Software for 19 years and is graduated from the University of Guelph in Canada, where he completed his Masters of **Presenter Tony Kuch,** MSc (Eng) has been with XP Software for 19 years and is currently Vice President of North American Operations and Client Services. He has authored several technical papers and has instructed consultants, managers and authored several technical papers and has instructed consultants, managers and engineers in well over 100 public workshops and on-site training seminars. Tony graduated from the University of Guelph in Canada, where he completed his Masters of Science in Engineering. His MSc (Eng) thesis was on developing decision support Science in Engineering. His MSc (Eng) thesis was on developing decision support software tools for sensitivity analysis and calibration of SWMM. software tools for sensitivity analysis and calibration of SWMM.

During 2007 to 2011, Tony conducted 3 stormwater management seminars in IEM Johor, During 2007 to 2011, Tony conducted 3 stormwater management seminars in IEM Johor, EM Kuching & IEM Sabah respectively, 5 public workshops & 3 in-house trainings cum IEM Kuching & IEM Sabah respectively, 5 public workshops & 3 in-house trainings cum model assistance in Malaysia. model assistance in Malaysia.

## **Venue: Jabatan Pengairan & Saliran, Ampang (JPS Ampang)**  Venue: Jabatan Pengairan & Saliran, Ampang (JPS Ampang)

### **For More Details Please Contact**  For More Details Please Contact

**Limited to 30 participants** 

Limited to 30 participants<sup>\*</sup> **CPD points To be confirm**

**IPS:** Ms. Bakiyaletchumi Rajendran o3 - 26974834 **JPS**: Ms. Bakiyaletchumi Rajendran **03 - 26974834** SS: Ms. Loke @ 03 - 9010 4368 or 012 306 3510 **LSS**: Ms. Loke @ **03 - 9010 4368** or **012 306 3510**

### **How to Register How to Register**

- Please complete this form, email or fax to 03 9010 4328 1. Please complete this form, email or fax to 03 9010 4328  $\ddot{ }$
- Courier the form with payment to Lestari Software Solutions 2. Courier the form with payment to **Lestari Software Solutions**  $\overline{a}$

No. 5-2, Jalan Temenggung 5/9, Bdr. Mahkota Cheras, 43200 Cheras, Selangor No. 5-2, Jalan Temenggung 5/9, Bdr. Mahkota Cheras, 43200 Cheras, Selangor

Email: syloke@lestarisoftware.com Tel: **03 9010 4368** www.lestarisoftware.com Email: syloke@lestarisoftware.com Tel: **o3 9010 4368** www.lestarisoftware.com

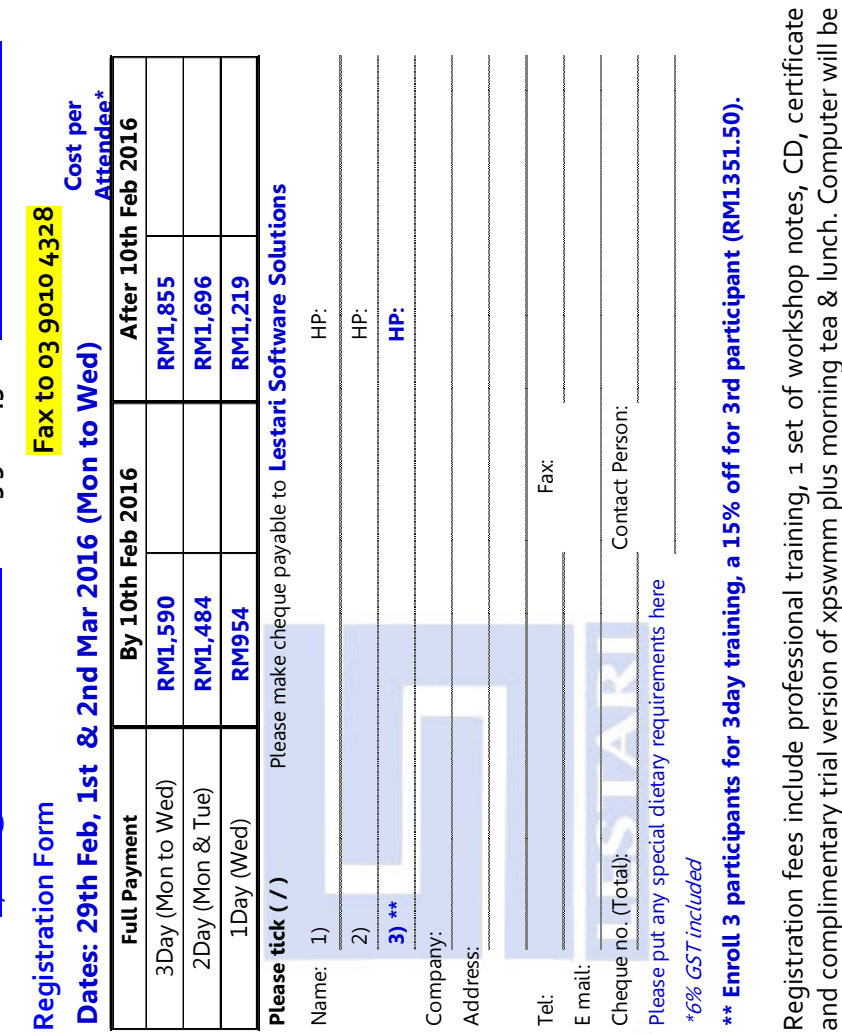

**Time**: 8.30am (Registration and setting up) – 5.00pm Time: 8.30am (Registration and setting up) - 5.00pm

provided to work on the examples during the workshop.

provided to work on the examples during the workshop.

Please refer to detail workshop program overleaf **Please refer to detail workshop program overleaf** 

### **Start at 8.30am to 5.00pm \* 1pm to 2pm Lunch Break \* 15 min Break & Discussion for AM & PM \*Q&A (balance of remaining time)**

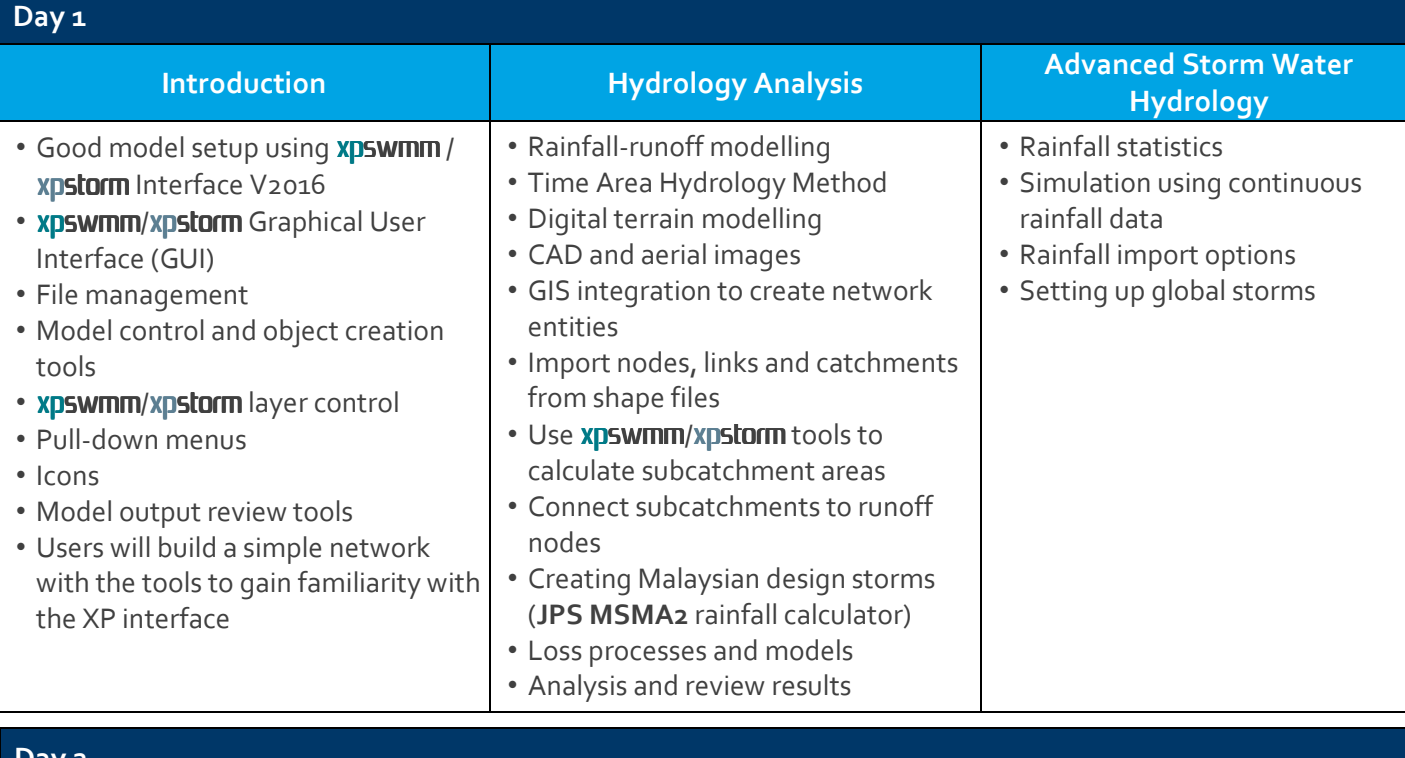

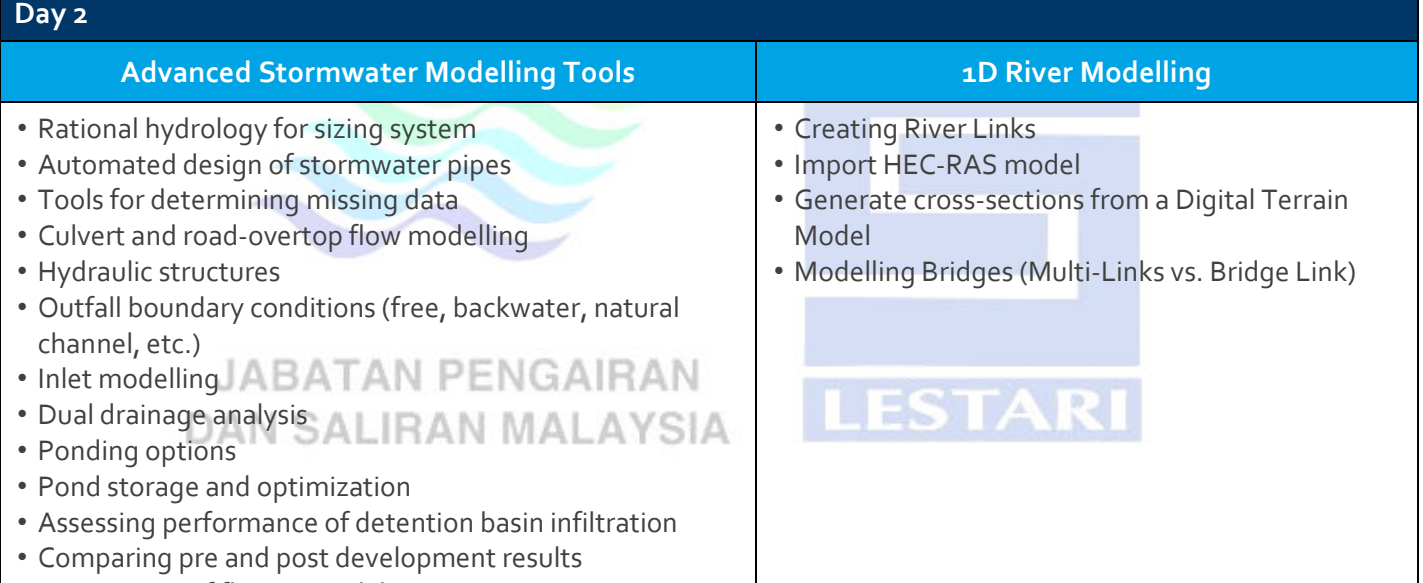

• Assessment of flow control devices

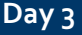

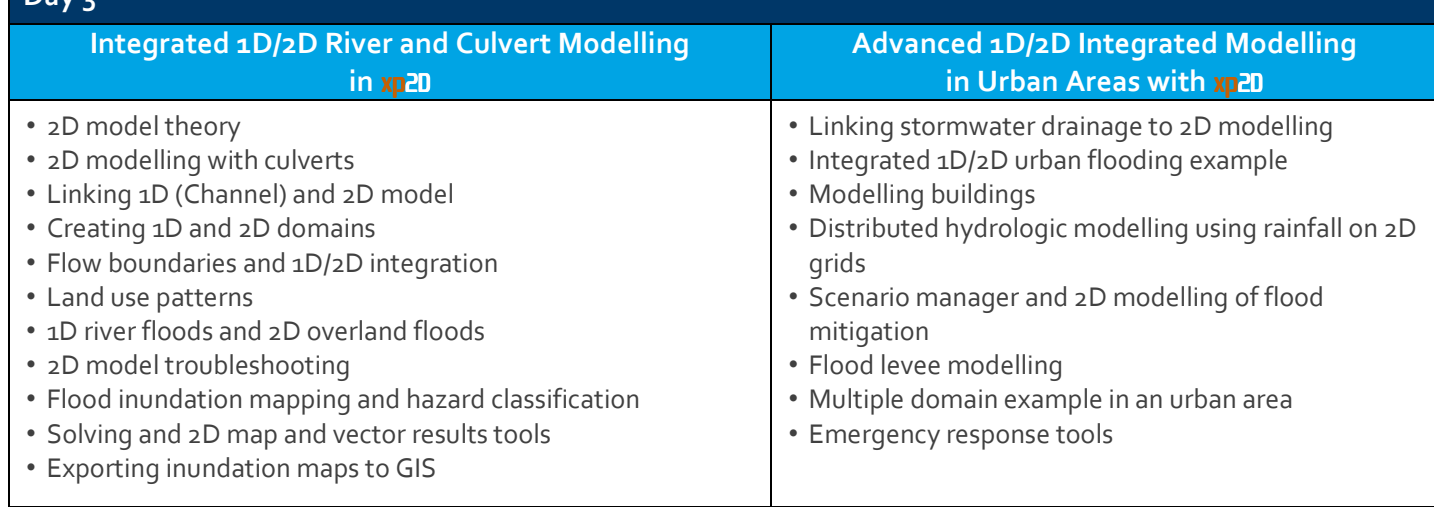